# **Web-Based Zakat Information and Calculation System at Badan Amil Zakat Nasional (BAZNAS) of the Kendari City Using the Laravel Framework**

Hafizh Pratama\*, Aprilia Kurnianti, Asep Setiawan

*Universitas Muhammadiyah Yogyakarta, Jln.Brawijaya, Tamantirto, Kasihan, Bantul, Yogyakarta 55183, Indonesia \*Corresponding author: hafizh.pratama.ft17@mail.umy.ac.id*

#### *Abstract*

*Badan Amil Zakat Nasional (BAZNAS), or the National Amil Zakat Agency, is housed in Kendari City, particularly in the Anduonohu area. BAZNAS is a non-structural government institution independent and responsible to the Ministry of Religious Affairs. It faces several issues with data processing using Microsoft Excel, such as the difficulty of zakat data administration, the time and effort required to create reports, the slowness of search results, and the absence of a database. By developing a web-based zakat information and calculation system at BAZNAS of Kendari City with the Laravel framework, this study aims to discover solutions to issues experienced. The research framework for addressing the issues raised at BAZNAS of Kendari City included problem identification, theoretical foundation-based information searches, data collection through observation and interviews, and application development. Prototyping was utilized as a part of the system development, employing PHP, the Laravel framework and a MySQL database. Black-box testing was applied to ensure everything was working as intended. The test findings unveiled that the web-based zakat information and calculation system at BAZNAS of Kendari City functioned properly.*

*Keywords: Web, PHP, Laravel*

#### **1. Introduction**

One of the obligatory duties of a Muslim is to practice zakat—the third pillar of Islam. Similar to other forms of devotion like prayer, fasting, and the Hajj, governed in great detail by the Qur'an and the Sunnah, likewise is the practice of giving zakat. However, some Muslims have not contributed to the zakat fund from their material wealth. It is because most people have limited knowledge about zakat and making zakat payments online and offline. Some Muslims are confused about how, when, and where to disperse their zakat.

The government established the Badan Amil Zakat Nasional (BAZNAS), or the National Amil Zakat Agency, under Presidential Decree No. RI. 8 of 2001 to be responsible for collecting and distributing zakat, infaq, and alms (ZIS) on a national scale. By codifying its authority to handle zakat on a national scale, BAZNAS has been given a boost by Law No. 23 of 2011 concerning Zakat Management. According to the legislation, BAZNAS is a non-structural government organization that is both autonomous and accountable to the President through the Minister of Religion. In light of this, BAZNAS, in conjunction with the government, is tasked with supervising the administration of zakat under the following Islamic principles: Islamic law, trustworthiness, expediency, fairness, legal certainty, integration and accountability.

The city of Kendari is only one of several locations where BAZNAS is active across the country. An information system that would streamline the amil's ability to analyze data and produce reports has yet to be available at BAZNAS of Kendari City. According to conversations with BAZNAS of Kendari, the procedure for muzakki wanting to pay zakat requires them to visit the BAZNAS office to fill out the zakat payment form depicted in Figure 1.

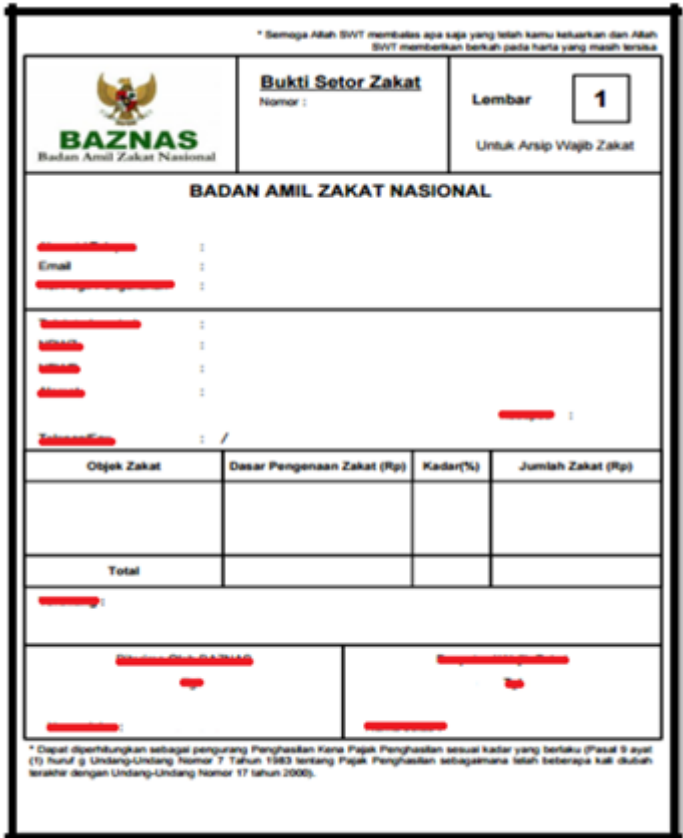

Figure 1. Zakat Payment Form

BAZNAS staff input the data provided by the muzakki into a Microsoft Excel file. However, there are still several flaws in how data are gathered using Microsoft Excel.

a) Manual entry; b) A risk of making a typo and losing data; c) No history of data changes made or data logs; d) No notifications; e) Difficulty in using simultaneously; f) Doubtful data accuracy; g) Time-consuming data reconciliation

After discussing with BAZNAS of Kendari and identifying the deficiencies, this study developed a web-based information system with the Laravel framework. The muzakki would have an easier time figuring out and making payments thanks to this website. It is simple for muzakki to make a zakat payment at any moment. It is the same for amil, who can input and obtain data and generate reports at any time from anywhere.

#### **Literature review**

Research conducted by entitled "Sistem Informasi Pengelolaan Zakat, Infaq, dan Sedekah Berbasis Web pada BAZNAS Kabupaten Barru" aims to design a management information system for zakat, infaq, and web-based alms that address the problem of managing zakat, infaq, and alms to BAZNAS Barru Regency. Making web using language PHP programming and with MySQL database [1].

Research conducted by entitled "Pengembangan SubsistemAplikasi Zakat Online Berbasis Web pada BAZNAS Kota Bogor Menggunakan Model Waterfall" aims to provide clarity on rights access between users, both muzakki and amil, providing a special page for muzakki, and can be a means to facilitate the public in the payment of zakat without being limited by distance and time and can help manage zakat by structured and well organized so that reporting data givers and zakat recipients can be reported quickly and accurately. Web creation using the PHP programming language and MySQL database [2].

Research conducted by entitled berjudul "Perancangan Sistem Aplikasi Pengolahan Zakat Berbasis Web Studi Kasus: Badan Amil Zakat Masjid Raya Andalas Kota Padang" aims to produce zakat processing application system at the Mosque Amil Zakat Agency such as at the Mosque Raya Andalas Padang. Making a web using PHP language and database MySQL [3].

Research conducted by entitled "Perancangan Sistem Informasi Pengelolaan Zakat Berbasis Web Pada Lembaga Amil Bakrie Amanah Jakarta" aims to make it easier for muzakki to make donations online, register to become a web-based donor, and help all sections in The Amil Bakrie Amanah Institute, Jakarta. Making web using language PHP programming and MySQL database [4].

Research conducted by entitled "Sistem Informasi Pengelolaan Zakat Profesi pada Badan Amil Zakat Nasional (BAZNAS) Kabupaten Bogor" aims to create an information system zakat payments online, provide information on BAZNAS programs or activities Bogor Regency to the community, and can view report information zakat income that is always updated. Making web using language PHP and database programming [5].

#### **Theoretical basis**

Zakat is a certain part of the assets that must be issued by every person. Muslims when they have reached the nisab or the conditions set. Zakat included one of the pillars of Islam. Zakat is also paid to those who are eligible accept it. In the Al-Quran it is stated, "Take zakat from some of their wealth, with that zakat you clean and purify them" (QS. at-Taubah [9]: 103) [6].

#### **Information Systems**

Information system is a system that is combination of software, hardware, infrastructure, and resources man.

#### **Web Based Application Development**

Web-based application is a program or application that runs on a web server and is accessed via a web browser [7].

#### **Laravel framework**

Laravel is an open framework source web applications with expressive and elegant syntax. They design creative and fun development to be really easy to use by developers [8,9].

#### **PHP Programming Language**

PHP: Hypertext Preprocessor is a Server-Side Programming language. PHP is a language or script usually embedded in HTML. PHP is widely used to create a web be more dynamic [10].

# **2. Method**

The prototyping approach was applied to this research, producing a system prototype to facilitate communication between the developer and users.

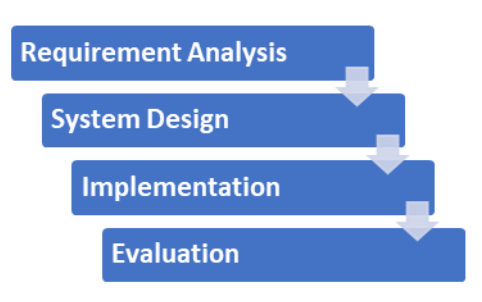

Figure 2. Flowchart

This research underwent several stages.

a. Requirement Analysis

The authors compiled the requirements for developing the application—the discussion results between the authors and BAZNAS staff.

b. System Planning

A system design was developed using the Use Case Diagram, the Entity Relationship Diagram, the Class Diagram, and the Activity Diagram to describe the system's structure. Furthermore, the design for the system's user interface was also created.

c. Implementation

Coding was performed to implement the system design and bring the application into existence.

d. Evaluation

Black-box testing was run for evaluation purposes.

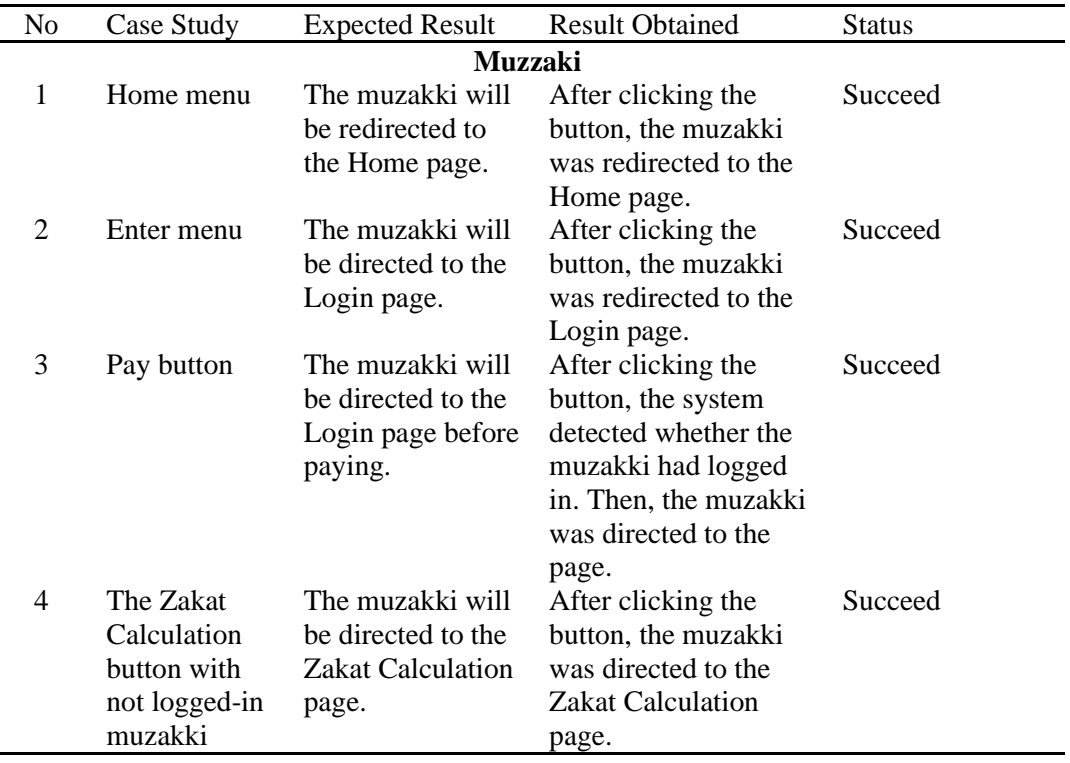

# **3. Analysis Results**

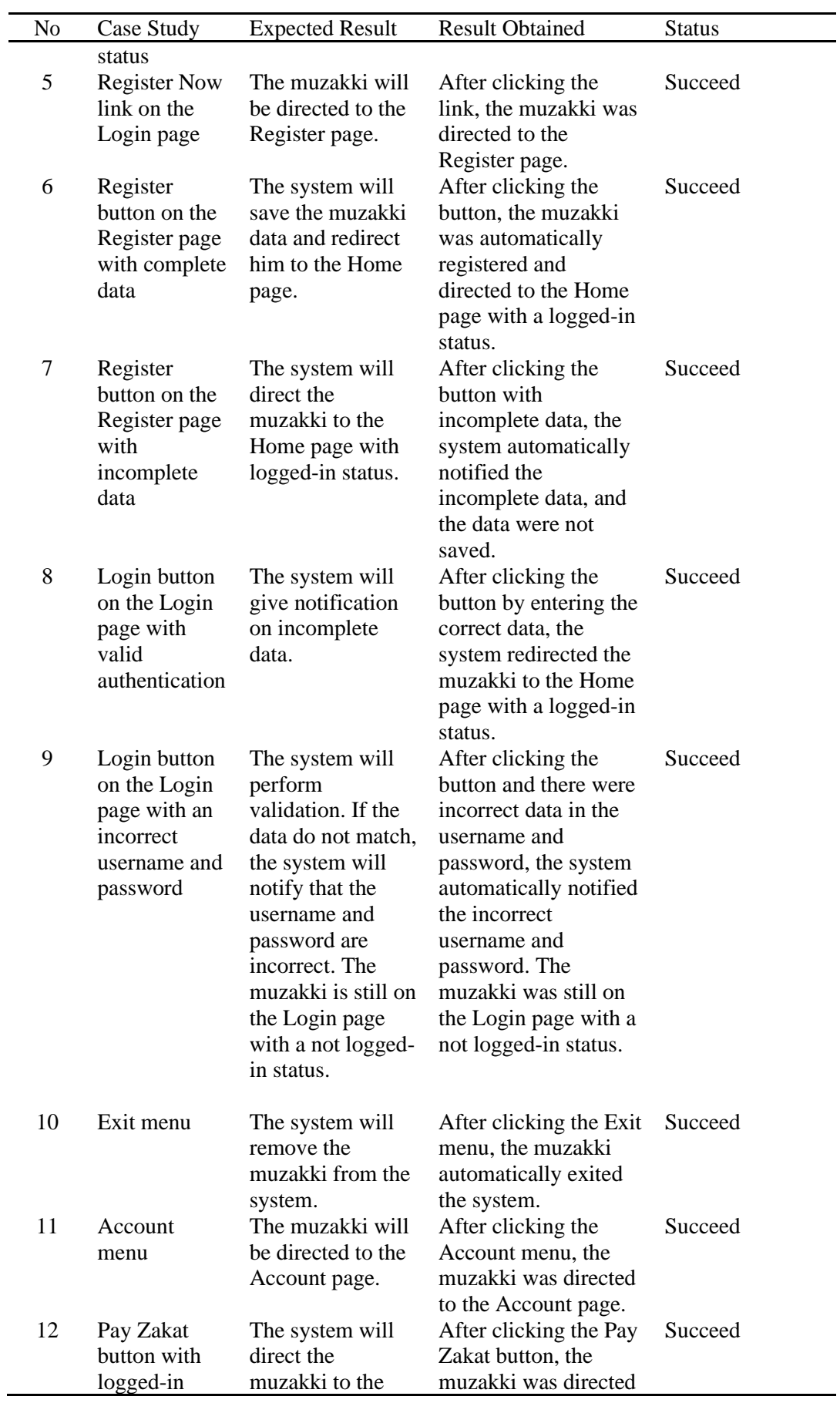

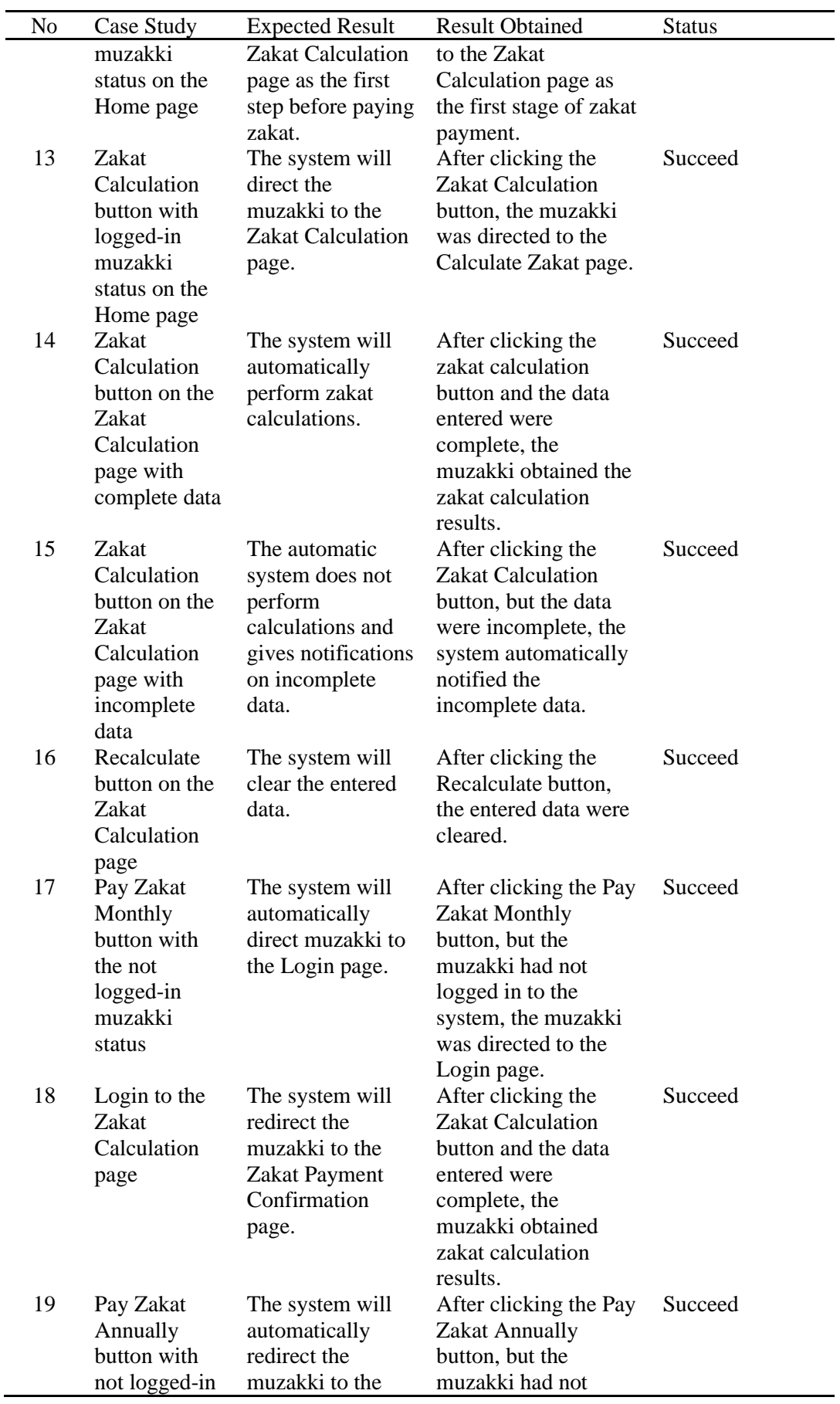

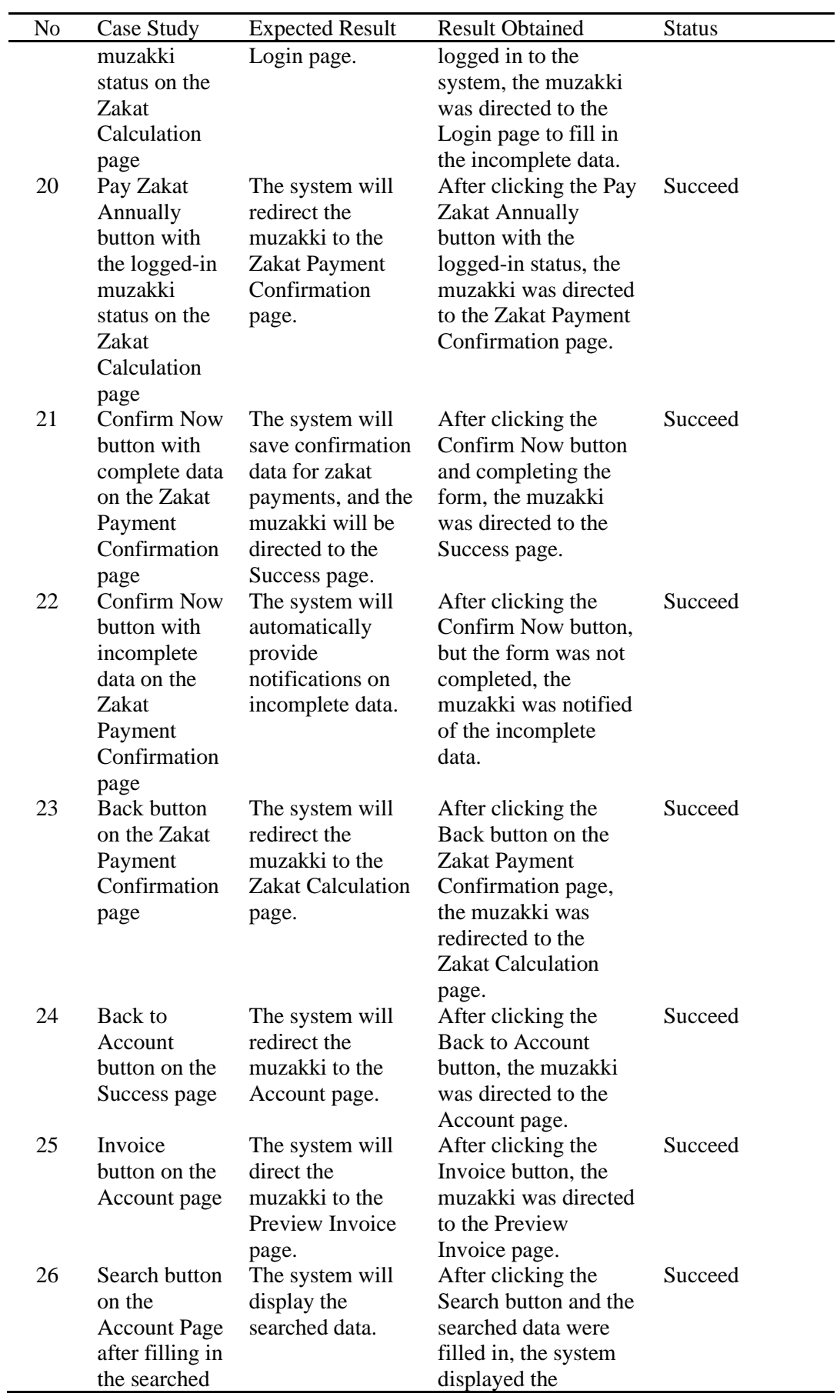

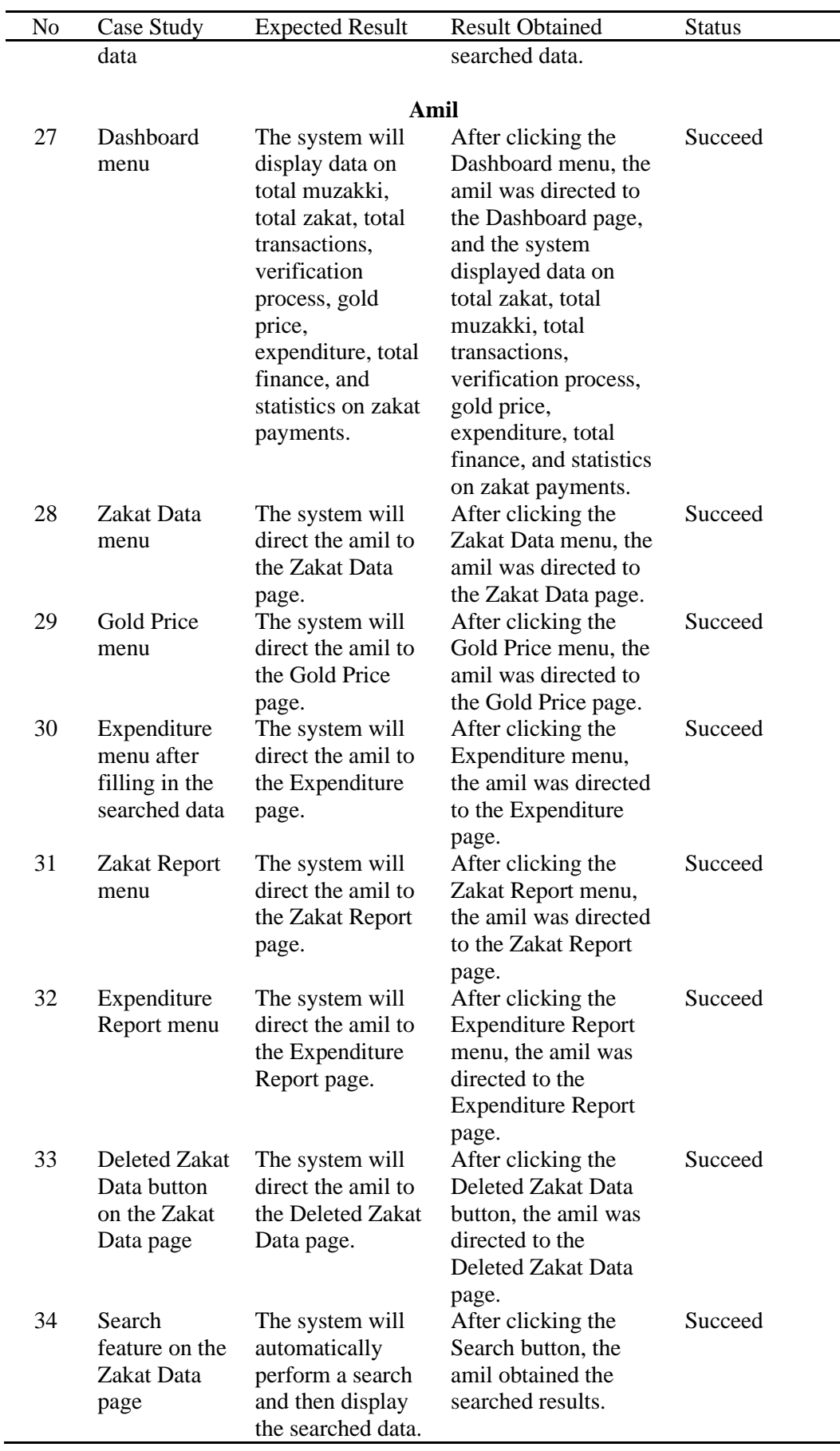

 $\overline{\phantom{0}}$ 

J.

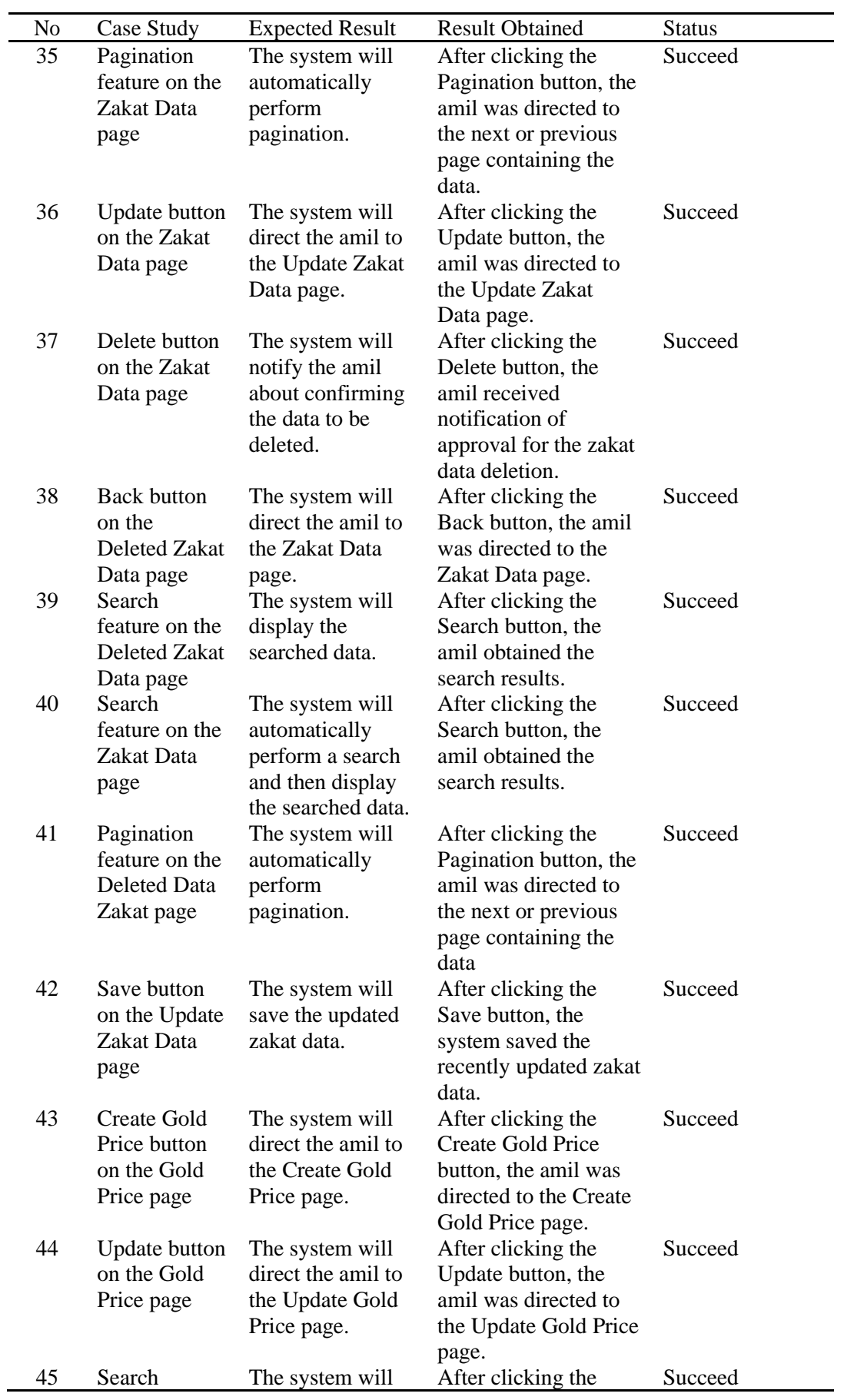

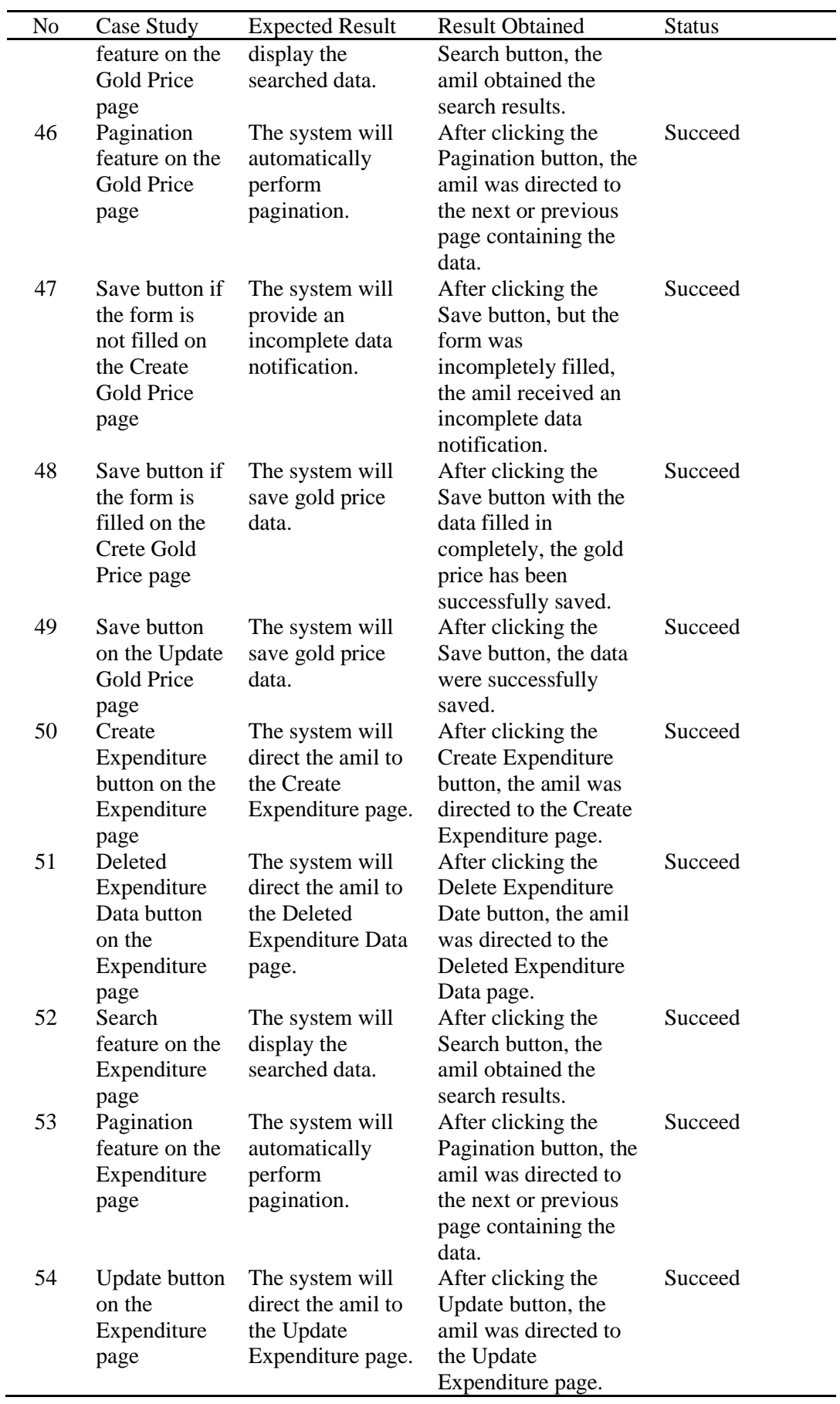

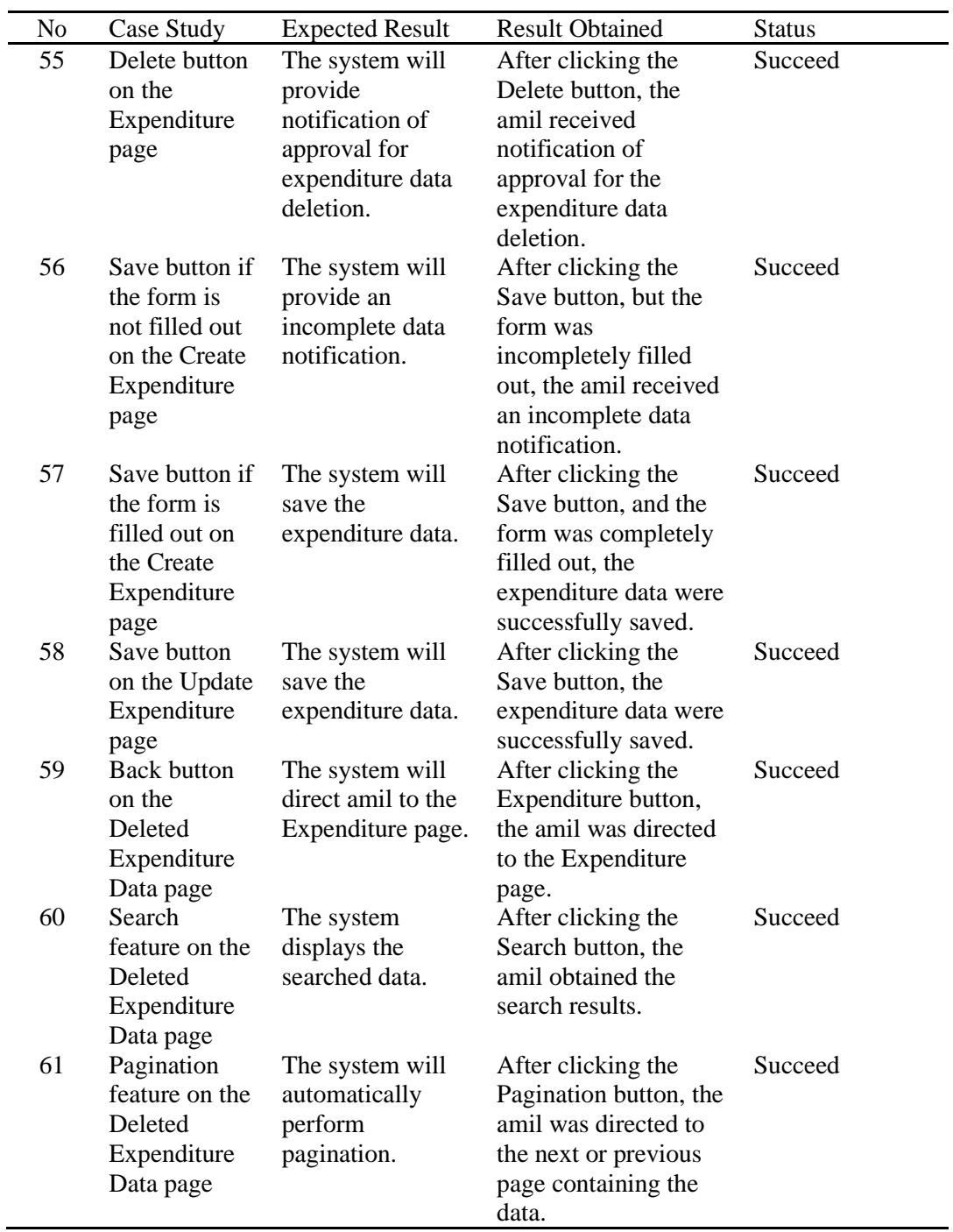

# **4. Conclusion**

The web-based zakat information and calculation system for BAZNAS of Kendari using the PHP programming language, Laravel framework and MySQL database equipped with a zakat calculator, payment methods, information, and web-based reports functioned properly. Features such as the zakat calculation system, zakat information, and income and expenditure reports on the web also worked as intended.

# **References**

- [1] Jumalianti. (2019). "Web-Based Zakat, Infaq and Alms Management Information System at BAZNAS Barru District. Web-Based Zakat, Infaq and Alms Management Information System at BAZNAS Barru Regency". (In Indonesian).
- [2] Ernawati, D. A. (2019). "Waterfall, Development of a Web-Based Online Zakat Application Subsystem at BAZNAS Bogor City Using a Model. Waterfall, Development of a Web-Based Online Zakat Application Subsystem at BAZNAS Bogor City Using a Model". (In Indonesian)
- [3] Hakim, G. Y. (2016). "Design of a Web-Based Zakat Processing Application System Case Study: Amil Zakat Board of Andalas Grand Mosque, Padang City. Design of a Web-Based Zakat Processing Application System Case Study: Amil Zakat Board of Andalas Grand Mosque, Padang City". (In Indonesian)
- [4] Rosidin, A. (2017). "Design of a Web-Based Zakat Management Information System at the Amil Bakrie Amanah Institution, Jakarta". (In Indonesian)
- [5] Wahyu, F. I. (2018). "Professional Zakat Management Information System at the Bogor District National Amil Zakat Agency (BAZNAS)". *Sistem Informasi.* (In Indonesian)
- [6] Setiawan, A. (2021). "Fiqh Introduction to Prayer, Zakat, Fasting and Hajj". (H. Pratama, Pewawancara). (In Indonesian)
- [7] Codepolitan. (2020). *Codepolitan*. Retrieved February 4, 2021, from Codepolitan: https://www.codepolitan.com/
- [8] Laravel. (2020). *Introduction*. Retrieved December 5, 2020, from Laravel: https://laravel.com/docs/4.2/introduction
- [9] Laravel. (2020). *Laravel*. Retrieved December 20, 2020, from Laravel: https://laravel.com/
- [10] PHP. (2020). *What is PHP?* Retrieved December 5, 2020, from PHP:

https://www.php.net/manual/en/intro-whatis.php